# **Experimental Design to Control Type II Error**

By Levi Phippen

#### **Some Basics**

- • **Type II Error:** Accepting the null hypothesis when the null is false
	- o **P(Type II Error)** = ß
- • **Power** = 1 - ß
	- $\circ$  Power is the complement of a type II error.
	- $\circ$  If one doesn't accept  ${\sf H}_0$  when it is false, then you must have rejected it.
	- $\circ~$  So power is the probability of rejecting  ${\sf H}_{0}$  when it is false, or in other words, making the right conclusion.

# **Reasons for Power Analysis**

- • The greater the power of a hypothesis test, the more confidence we can have that something is truly different between two groups.
- • Power analysis prior to an experiment will help us design a study that maximizes our ability to detect these differences.

# **Power Refresher**

- Let's remind ourselves of how to find the power of a hypothesis test comparing two population means
- • Need to know a few things:
	- o *<sup>n</sup>* and *<sup>m</sup>*, the sample sizes from the two populations
	- $\, \circ \,$  Significance level  $\alpha$
	- $\, \circ \,$  The population standard deviation  $\sigma$
	- $_\circ$  The true difference between  $\mu_\mathsf{X}$  and  $\mu_\mathsf{Y}$
- •So lets work a problem

# **Controling Type II Error**

- • The probability of a type II error depends on four things:
	- $\circ$  Sample size
	- oThe standard deviation
	- $\circ$  The true difference between means
	- $\circ$  The level of significance
- • Of these four items, really we can only control two:
	- $\circ$  Sample size
	- $\circ$  The level of significance

# **Controling Type II Error**

- • Significance Level
	- $\circ$  As a increases ß decreases
		- Increasing  $\alpha$  too much can be unwise
- • Sample Size
	- $\circ$  Increasing the sample size of an experiment allows the researcher to hold  $\alpha$  at the desired level while still reducing ß

# **Packages in R**

#### •pwr

- $\circ$  pwr is a very simple package for controlling the type II error in various situations
- o power.t.test
	- Used to test the power of one and two sample ttest with the same sample size for both groups
	- Does not work in a multiple hypothesis testing situation
- o Examples

#### **pwr Example**

```
power.t.test(n=10, delta = 1, sd = 1,
  alternative = 'one.sided', type =
  'one.sample')
```
One-sample t test power calculation

```
n = 10delta = 1sd = 1sig.level = 0.05 power = 0.897517
alternative = one.sided
```
#### **pwr**

- • pwr package contains many other functions, for example:
	- o pwr.t2n.test, t-test (two samples with unequal n)
	- o pwr.2p.test, two proportions (equal n)
	- o pwr.anova.test, balanced one way ANOVA

#### **sizepower**

- • sizepower is an R package used to calculate sample size and power in a microarray study.
	- $\circ$  It's scope, however, is somewhat limited
		- Only provides sample size calculation for two types of experiments
			- • Completely randomized treatment-control designs
			- •matched-pairs designs
		- Г Does not control the FDR, but rather the FWER

# **sizepower**

- • Power calculation
	- $\circ$  Provides power calculation for tour types of experimental designs
		- completely randomized treatment-control designs
		- matched-pairs designs
		- multiple-treatment designs having an isolated treatment effect
		- randomized block designs

#### **sizepower**

- •The sampleSize.randomized function:
	- o Arguments
		- G0 True number of genes that are not differentially expressed
		- ER0 Expected number of false positives
		- absMu1 Difference in means stated in the alternative hypothesis
		- **sigmad Std of difference in expression** between treatment and control samples

#### **sizepower Examples**

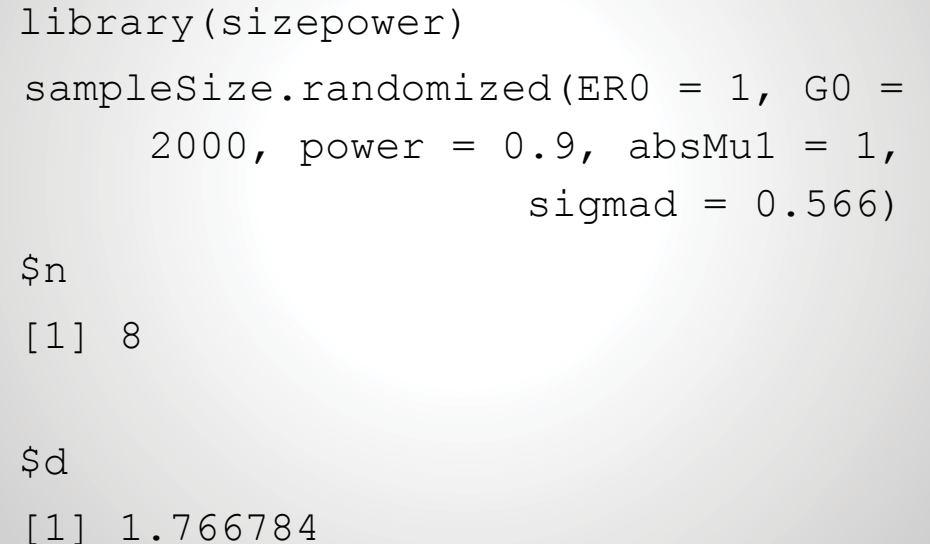

# **sizepower Examples**

- $n = 8$  means that eight is the smallest the sample size can be in each group and still achieve the desired power.
- $d = 1.766784$  is the statistical distance between treatment and control means under  $H_a$ , ie. d =  $|\mu_1|/\sigma_a$

#### **sizepower Examples**

```
power.randomized(ER0 = 1, 60 =2000, absMu1 = 1, sigmad =
 0.5666, n = 8)
$power
[1] 0.9346278
```
#### **sizepower Examples**

• In this example we have specified the sample size we wanted and used the power.randomized function to determine the power given that sample size.

#### **sizepower G0**

- •• GO - The true number of differentially expressed genes
	- $\circ$  How do we know this number?
	- o We don't, must be estimated somehow
		- Usually, you will depend on a content area specialist to estimate this for you
		- If one is not available, rely on results from similar previous studies
		- The limma package has a formula to estimate this given a vector of p-values

# **sizepower G0**

- •Estimating G0 with the limma package
	- $\, \circ \,$  The limma package has a function,  $\, {\tt propTrueNull}$  , that given a vector of p-values, estimates the true proportion of non-differentially expressed genes.

# **sizepower G0**

- • For an example of how this function works, we can use the top. Cell table we created in class from the ALL dataset.
	- $\circ$  As a reminder, when generating this table we used the limma / eBayes approach to test for differential expression between T-cells and B-cells.
	- o top.Cell\$P.Value is a vector of p-values.

#### **sizepower G0**

propTrueNull(top.Cell\$P.Value)

- [1] 0.5049036
- • Another way to estimate this proportion from a previous study, is to divide the number of non-significant p-values by the total number of tests.

```
t = top.Cell$P.Value < 0.05G0 = 4305 - \text{sum}(t)G0/4305 #0.5805
```
#### **sizepower Examples**

- • As a last example, let's check the power of a test we did on the ALL dataset to see if there was differential expression between the Tcells and B-cells. The null hypothesis was that there was no difference.
- • $\bullet$  To do that, we'll estimate  $\sigma_{\rm d}$  = 1.8789, and  $G0 = 3024.764$

#### **sizepower Examples**

power.randomized(ER0 =  $1, 60 =$  $3024.764$ , absMu1 = 1, sigmad =  $1.8789$ ,  $n = 64$ ) \$power [1] 0.7478542